**C-IL2P PC/Windows [Latest] 2022**

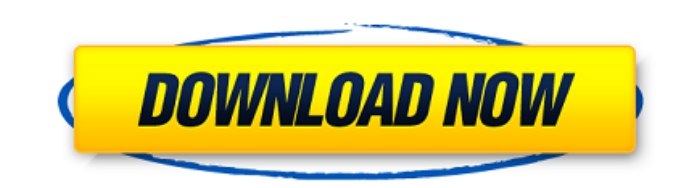

**C-IL2P Crack+ Free (April-2022)**

"Fig. 2. The three-layer recursive neural network model of C-IL2P. The activations (α) of the hidden layer units are propagated through the function F to produce the final output y. The "We should inform the other parties of our findings". " † Several approaches have been proposed in the past for this purpose. See: L. Hinton et al, "Improving neural networks with guided backpropagation", Technical Report NIPS'91, University of Toronto, 1991. L. Bottou, "Gradient-Based Learning Applied to Neural Network Trained by Stochastic Relaxation", Technical Report CMU-CS-92-119, Carnegie Mellon University, 1992. † The preferred approach is to select a fixed amount of the most prominent energy minimizing state. It is this state that is propagated backwards from the end of the network to the inputs. † Technically, back-propagation is the update of  $\Delta w(x)$  when  $\bar{l}(x) = \sum_{i=1}^n \beta_i E(x_i)$ ,  $\beta_j = \bar{U}(x_j)$ ,  $x(j) = F(j)$ ,  $j = 0,...,j-1$ ,  $w(x) = \sum_{i=1}^n \beta_i w(x_i)$ . † Then for a given forward pass of the network, we update Δw(x) in proportion to the weight of the error back to the input, following the chain of dependencies from the hidden layer to the input. † The great advantage of this approach is that 1) it is possible to sum the Δw(x) for all hidden units j and to obtain Δw(x) = ∑j=1βj∆Ūw(x,j), βj = Ū(x,j). 2) The βj is applicable to other activation functions as well, 2.5.1 Alternative Activation Functions † The use of a sigmoid activation function can be easily implemented

**C-IL2P License Code & Keygen Free**

C-IL2P is based on the CIL2P architecture, which is a neural-symbolic learning system capable of learning from examples in propositional logic. The CIL2P architecture can perform symbolic reasoning and abstract reasoning, as well as reasoning in predicate logic and propositional logic. The C-IL2P Neural Symbolic Engine is described in the following publications: The first CIL2P system implementation was described in the following publication: In his Ph.D. thesis, for example, L. Connolly described the design and implementation of the CIL2P system and made available the C++ implementation of the original C-IL2P system. The C-IL2P system has also been described in the following publications: In the C-IL2P system, the first and second layers of a neural-symbolic system are trained to learn from examples. The third layer of the system is an inference system that can perform symbolic reasoning, abstract reasoning and reasoning in predicate logic or propositional logic. The C-IL2P system can learn from both explicit examples and from examples that have been generated by the learning system itself, which means that if the C-IL2P system encounters a new case or pattern that it cannot learn from, it can continue to train the system by learning to generate more and more complex examples, until a case or pattern is learned. The C-IL2P system has a learning mode in which it trains by learning to generate new examples, as well as an inference mode in which it can draw inferences from learned examples. After learning is completed, the C-IL2P system can test and compare its classification rules against known problems to give an answer. It can also perform reasoning in predicate logic and propositional logic and make inferences that can be used to test hypotheses. The C-IL2P system makes use of a threelayer architecture that contains (1) a feed-forward neural network that performs the tasks of feature extraction, (2) a logic program in which the two first-layer of neurons are inserted into the three-layer architecture and learn the top two-layers of neurons, and (3) a network of "propositional logic neurons" that learns the bottom two-layers of neurons. This architecture is described in detail in the following publications: In addition, the C-IL2P system can be used as a supervisorylearning system that takes as input a large b7e8fdf5c8

The objective of the C-IL2P system is to classify sentences in an English language corpus as unacceptable, acceptable, or uncertain, using a three-layer neural network (NN) constructed using a propositional logic program. C-IL2P is a library of programs that provides the framework for developing neural-symbolic learning programs. C-IL2P is an implementation of the original C-IL2P system. The current development version of C-IL2P incorporates a number of improvements that include: an extended set of relations to facilitate the reasoning process better processing of numerical symbolic data providing a graphical user interface (GUI) for controlling the system using an input device such as a mouse and a keyboardpackage com.apploop.linearcollingselectorexample; import android.os.Bundle; import android.support.v7.app.AppCompatActivity; import android.view.View; import android.widget.ArrayAdapter; import android.widget.ListView; import android.widget.Toast; import com.apploop.linearcollingselectorexample.R; public class MainActivity extends AppCompatActivity { @Override protected void onCreate(Bundle savedInstanceState) { super.onCreate(savedInstanceState); setContentView(R.layout.activity main); ListView list = findViewById(R.id.list); ArrayAdapter adapter = new ArrayAdapter(this, R.layout.list item, R.id.textView1, getResources().getStringArray(R.array.titles)); list.setAdapter(adapter); list.setOnItemClickListener(new AdapterView.OnItemClickListener() { @Override public void onItemClick(AdapterView parent, View view, int position, long id) { ListView list = findViewById(R.id.list);

================ \* From Wikipedia, the free encyclopedia\* A logical implication also called an "if-then" (propositional logic) operator: The operator if is used to assert the fact that the predicate P holds in a given state, and moreover that (P implies Q), i.e. that if P is true in a state then Q also has to be true. If-then relationships are used extensively in the theory of deduction and inference. For instance, the argument "All number are positive" is logically derived from "All numbers are positive or All numbers are not positive", because "Not-All numbers are not positive" is deduced from "All numbers are not positive". \* According to Karnaugh maps - a set of  $2n = n(n + 1)/2$  two-valued functions which each represent a n-input n-output Boolean function - an n-input if-then relationship can be represented by a 2n x 2n Boolean function that maps each n-tuple of input values to either 1 if the n-inputs are true, or 0 if the inputs are false. (See Karnaugh map.) \* As such, an n-input if-then (propositional logic) operator is a function in n variables and returns a single boolean value. \* Here, I will make use of the basic variables \$a, b, c,...\$ and \$f, g, h,...\$ Description: ============ Objective: =========== \* Write an abstract specification of the C-IL2P/C-IL2PNet system. \* General Description: ====================== \* A logical implication also called an "if-then" (propositional logic) operator: The operator if is used to assert the fact that the predicate P holds in a given state, and moreover that (P implies Q), i.e. that if P is true in a state then Q also has to be true. If-then relationships are used extensively in the theory of deduction and inference. For instance, the argument "All number are positive" is logically derived from "All numbers are positive or All numbers are not positive", because "Not-All numbers are not positive" is deduced from "All numbers are not positive". \* As such, an n-input if-then (propositional logic) operator is a function in n variables and returns a single boolean value. \* Here, I will make use of the

**What's New in the?**

**System Requirements For C-IL2P:**

Supported PC Systems: Minimum Specifications: OS: Windows 7, 8, or 10 CPU: Intel i3, i5, i7, or AMD equivalent or greater RAM: 2 GB or greater Graphics: NVIDIA® GeForce GTX 470 equivalent or greater DirectX: Version 11 Hard Drive Space: 1 GB or greater Additional Notes: For best performance, a compatible mouse and keyboard are recommended. Try to use an anti-aliasing filter that is less

Related links:

<https://www.luckyanimals.it/printripper-crack-free-3264bit-latest-2022/> <https://bluesteel.ie/2022/07/04/atlasstyler-free-download-2022-latest/> <http://www.giffa.ru/fashionjewelry/iperf2-crack-free-latest/> [https://thefuturegoal.com/upload/files/2022/07/NuWTSD7C6I8dE6XdWKgt\\_04\\_fc194dd1274929fed88d908fc601fdf8\\_file.pdf](https://thefuturegoal.com/upload/files/2022/07/NuWTSD7C6I8dE6XdWKgt_04_fc194dd1274929fed88d908fc601fdf8_file.pdf) <https://wakelet.com/wake/X8v2ymdN9QP4Mw8JGXVdO> [https://blogup.in/upload/files/2022/07/qeKKWcMUSKY1BTGPbhEU\\_04\\_fc194dd1274929fed88d908fc601fdf8\\_file.pdf](https://blogup.in/upload/files/2022/07/qeKKWcMUSKY1BTGPbhEU_04_fc194dd1274929fed88d908fc601fdf8_file.pdf) <https://www.reperiohumancapital.com/system/files/webform/Dell-MediaDirect.pdf> <https://seo-focus.com/audio-arpeggiator-1-20-crack/> <http://valentinesdaygiftguide.net/?p=34695> [https://www.cheddrbox.com/upload/files/2022/07/5eyY6StUICtK48bLSEGC\\_04\\_fc194dd1274929fed88d908fc601fdf8\\_file.pdf](https://www.cheddrbox.com/upload/files/2022/07/5eyY6StUICtK48bLSEGC_04_fc194dd1274929fed88d908fc601fdf8_file.pdf) <https://ugazette.com/samp-crack-download/> [https://mugnii.com/wp-content/uploads/2022/07/Python\\_Common\\_Portable.pdf](https://mugnii.com/wp-content/uploads/2022/07/Python_Common_Portable.pdf) <https://thegolfersdomain.com/wp-content/uploads/2022/07/latfeli-1.pdf> <https://fystop.fi/lyrebird-crack-free-download-pc-windows/> <https://www.vakummakinesiservisi.com/html-editor-license-keygen-download-for-pc/> [https://www.cheddrbox.com/upload/files/2022/07/lwevxIxFtXX1fgy2rH5p\\_04\\_8bf98ce59ea9e96a8b923d512d83c6d1\\_file.pdf](https://www.cheddrbox.com/upload/files/2022/07/lwevxIxFtXX1fgy2rH5p_04_8bf98ce59ea9e96a8b923d512d83c6d1_file.pdf) <https://dsdp.site/it/?p=23349> [https://chaos-magick.com/wp-content/uploads/2022/07/GeoTag\\_Mapper\\_\\_Activation\\_Code\\_Download\\_Latest.pdf](https://chaos-magick.com/wp-content/uploads/2022/07/GeoTag_Mapper__Activation_Code_Download_Latest.pdf) <https://kintarocapital.com/wp-content/uploads/2022/07/alefint.pdf> <http://cyclades.in/en/?p=87699>